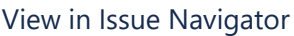

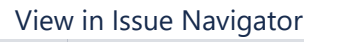

## **Status Report**

## **Completed Issues**

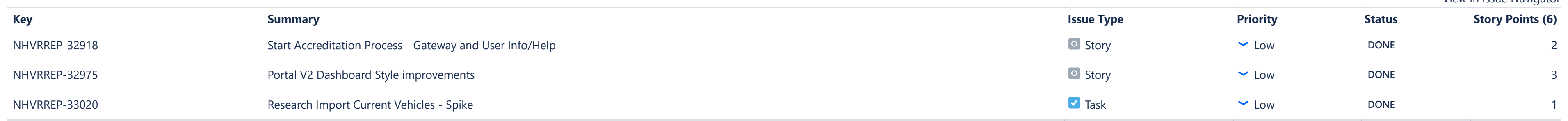

## **Issues Not Completed**

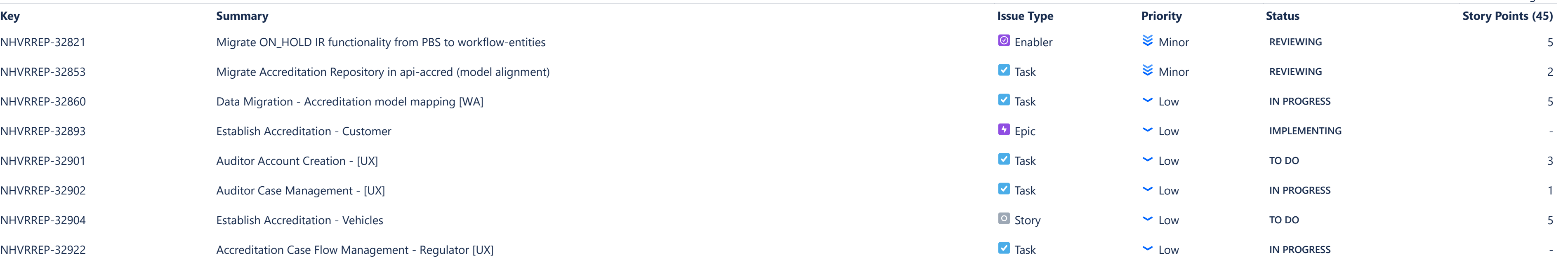

**ISSUE ANALYSIS**

**OTHER**

[Average Age Report](https://nhvr.atlassian.net/secure/ConfigureReport!default.jspa?selectedProjectId=10001&projectOrFilterId=project-10001&projectOrFilterName=NHVR%20Portal&reportKey=com.atlassian.jira.plugin.system.reports:averageage-report)

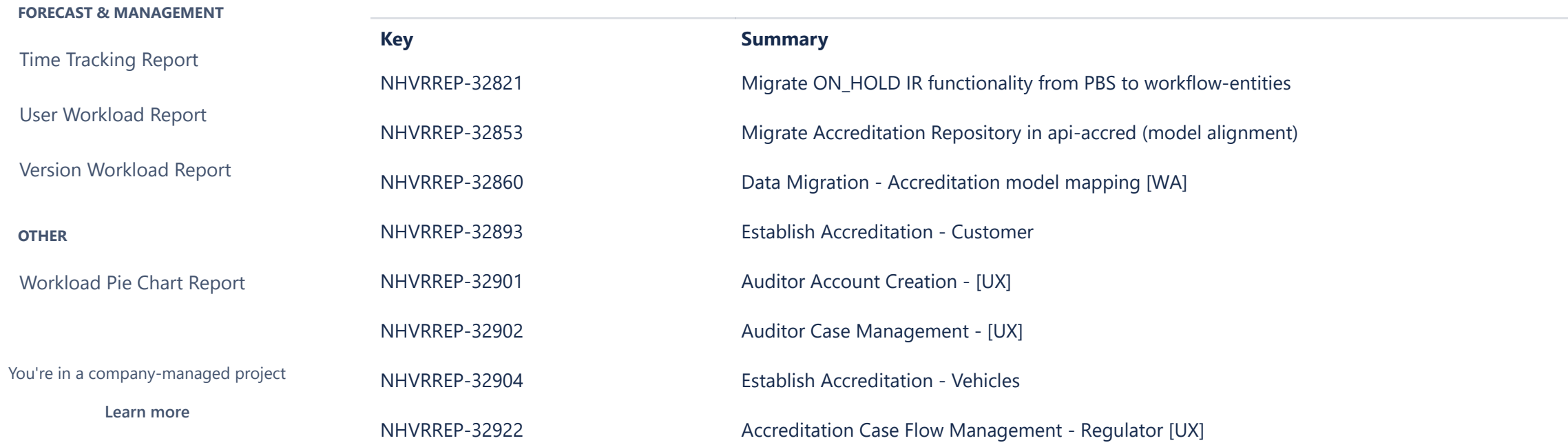

[Created vs Resolved Issues Re…](https://nhvr.atlassian.net/secure/ConfigureReport!default.jspa?selectedProjectId=10001&projectOrFilterId=project-10001&projectOrFilterName=NHVR%20Portal&reportKey=com.atlassian.jira.plugin.system.reports:createdvsresolved-report)

[Pie Chart Report](https://nhvr.atlassian.net/secure/ConfigureReport!default.jspa?selectedProjectId=10001&projectOrFilterId=project-10001&projectOrFilterName=NHVR%20Portal&reportKey=com.atlassian.jira.plugin.system.reports:pie-report)

[Recently Created Issues Report](https://nhvr.atlassian.net/secure/ConfigureReport!default.jspa?selectedProjectId=10001&projectOrFilterId=project-10001&projectOrFilterName=NHVR%20Portal&reportKey=com.atlassian.jira.plugin.system.reports:recentlycreated-report)

[Resolution Time Report](https://nhvr.atlassian.net/secure/ConfigureReport!default.jspa?selectedProjectId=10001&projectOrFilterId=project-10001&projectOrFilterName=NHVR%20Portal&reportKey=com.atlassian.jira.plugin.system.reports:resolutiontime-report)

[Single Level Group By Report](https://nhvr.atlassian.net/secure/ConfigureReport!default.jspa?selectedProjectId=10001&projectOrFilterId=project-10001&projectOrFilterName=NHVR%20Portal&reportKey=com.atlassian.jira.plugin.system.reports:singlelevelgroupby)

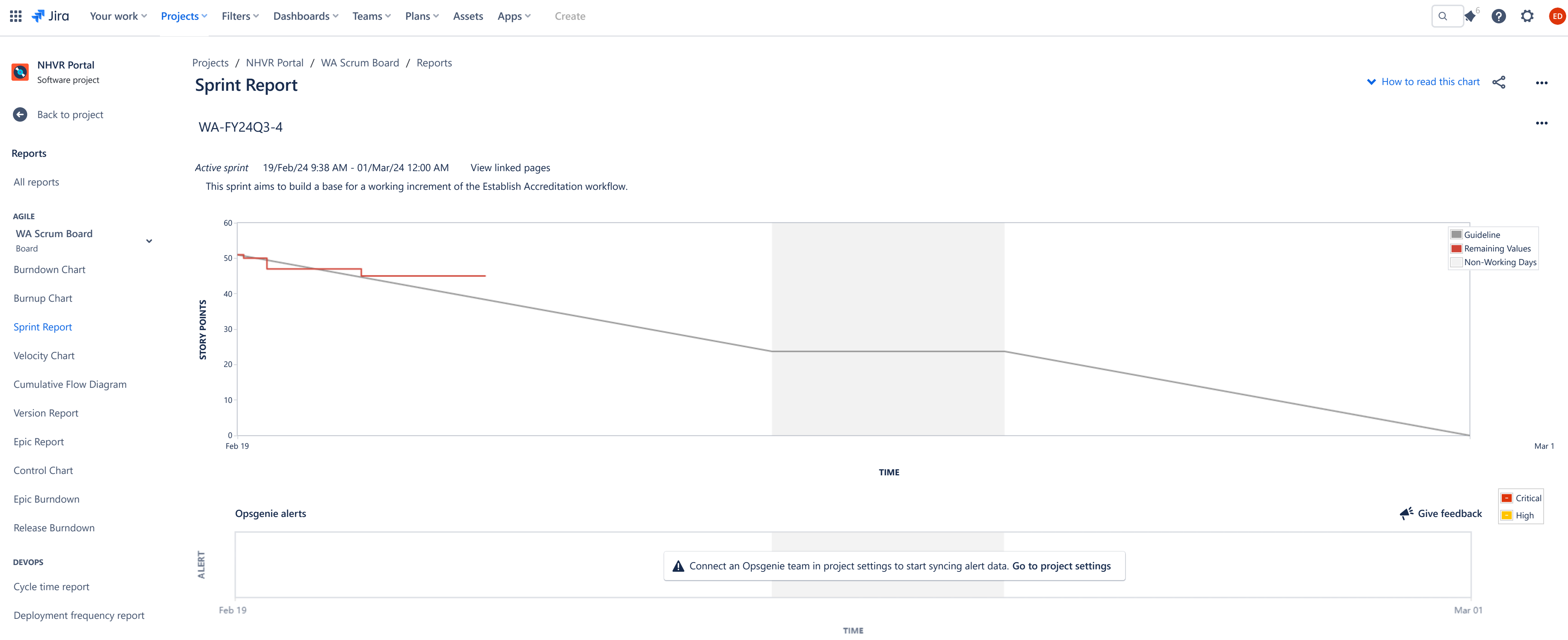

[Time Since Issues Report](https://nhvr.atlassian.net/secure/ConfigureReport!default.jspa?selectedProjectId=10001&projectOrFilterId=project-10001&projectOrFilterName=NHVR%20Portal&reportKey=com.atlassian.jira.plugin.system.reports:timesince-report)

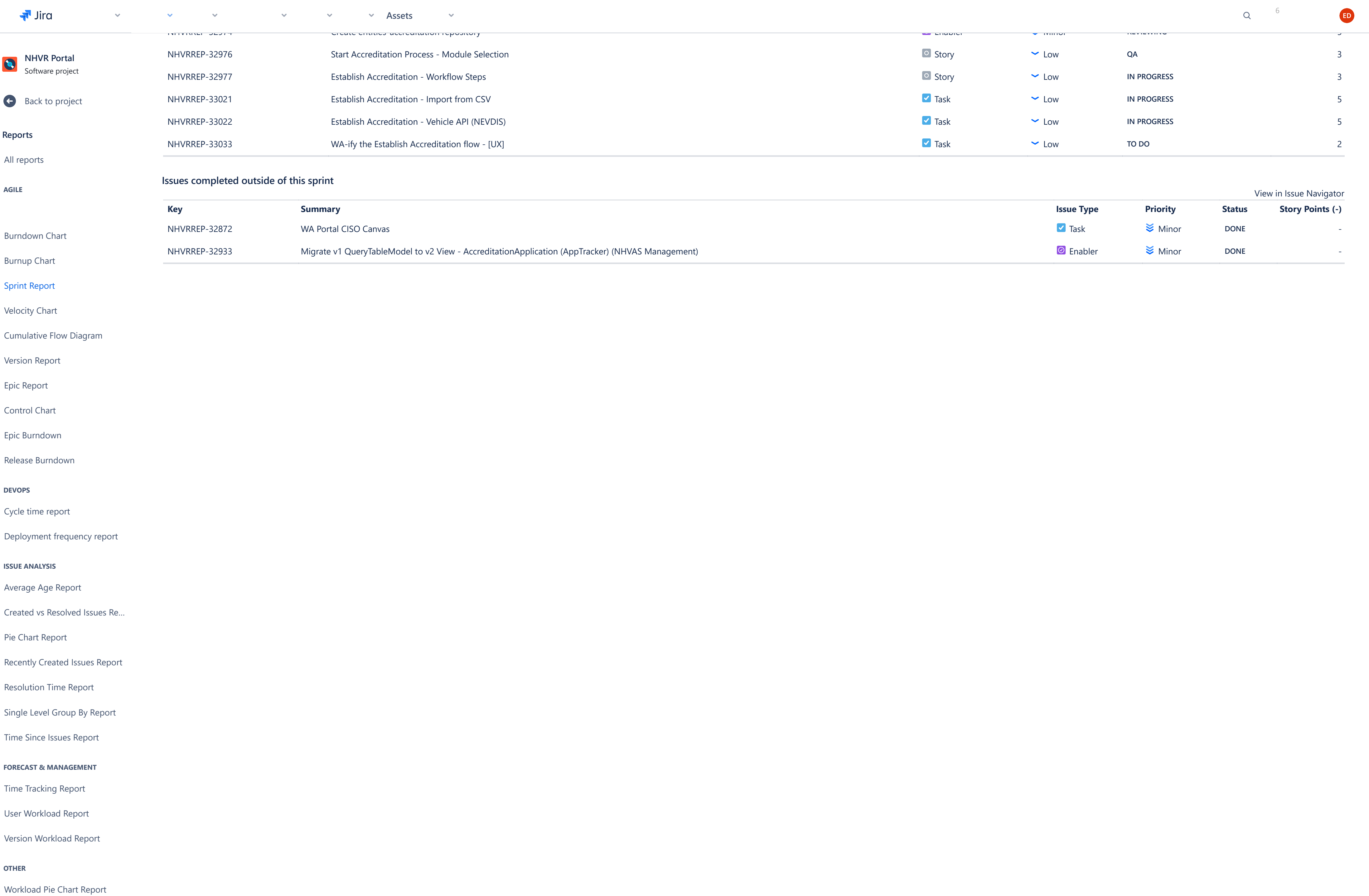

[NHVRREP-32924](https://nhvr.atlassian.net/browse/NHVRREP-32924) CISO Canvas [for WA P](https://nhvr.atlassian.net/jira/servicedesk/assets)roject Task Low **IN PROGRESS** 1 **Assets**